| nour                    | icer and                                                                                                    | Beame                                                                                                    | r too                                                                                                    |                                                                                                    | SenSoft Automation                                           |
|-------------------------|----------------------------------------------------------------------------------------------------|----------------------------------------------------------------------------------------------------|----------------------------------------------------------------------------------------------------|----------------------------------------------------------------------------------------------------|--------------------------------------------------------------|
| der                     | D:\TaekoPlanNETData\events202                                                                                                    | 22                                                                                                    |                                                                                                    | Apply                                                                                                    |                                                              |
| -                       |                                                                                                    |                                                                                                    |                                                                                                    | Арріу                                                                                                    | lick to activate the selected folder and see the tournaments |
| gs tolder               |                                                                                                    |                                                                                                    |                                                                                                    | Apply                                                                                                    |                                                              |
| ment                    |                                                                                                    |                                                                                                    |                                                                                                    | *                                                                                                    |                                                              |
|                         |                                                                                                    | •                                                                                                    |                                                                                                    |                                                                                                    |                                                              |
| Allogh                  |                                                                                                    |                                                                                                    |                                                                                                    |                                                                                                    |                                                              |
| otation in sec.         | 1 •                                                                                                    | Idle time                                                                                                    | in sec before rotate                                                                                                    | 1 •                                                                                                    |                                                              |
| •                       | Inspection desk                                                                                                    |                                                                                                    |                                                                                                    | No 🔻                                                                                                    |                                                              |
| view                    | Reverse hong 🔹                                                                                                    | Show pic                                                                                                    | tures                                                                                                    | No •                                                                                                    |                                                              |
| umbering with           | Numbers (1) •                                                                                                    |                                                                                                    |                                                                                                    |                                                                                                    |                                                              |
| ound picture file       |                                                                                                    |                                                                                                    |                                                                                                    | Clear                                                                                                    |                                                              |
| size                    | Full screen 🔹                                                                                                    |                                                                                                    |                                                                                                    |                                                                                                    |                                                              |
| lor texts               | Fight info header                                                                                                    | Competi                                                                                                    | tor details                                                                                                    | M                                                                                                    |                                                              |
|                         |                                                                                                    |                                                                                                    |                                                                                                    |                                                                                                    |                                                              |
| ese courts<br>s active) | 1 2 3                                                                                                    | 4 5 6                                                                                                    | 7 8                                                                                                    |                                                                                                    | Reset result timers Close caller screen Start program        |
|                         | -                                                                                                    | -                                                                                                    |                                                                                                    |                                                                                                    |                                                              |
| ing                     | -up Ar                                                                                                    | rea) m                                                                                                    | ιοαι                                                                                                    | 116 .                                                                                                    | tor Laekopian                                                |
|                         |                                                                                                    |                                                                                                    |                                                                                                    |                                                                                                    |                                                              |
|                         | dge folder<br>Inent<br>Iste<br>Sygroup<br>Station in sec.<br><br>view<br>umbering with<br>size<br>lor texts<br>ese courts<br>s active)<br>ese to courts<br>s active) | dge folder<br>igs folder<br>rent<br>iste<br>ygroup<br>tation in sec. 1 •<br>Inspection desk<br>view Reverse hong •<br>umbering with Numbers (1) •<br>sund picture file<br>size Full screen •<br>for texts File for for inclusion<br>ese courts 1 2 3<br>9 10 11 1 | dge folder<br>ige folder<br>intert<br>iate  intert<br>iate  intert<br>iate  intertion in sec.  intertion in desk  intertion in desk  intertion in desk  intertion intertion intertinterimenting intertinter intertion intertion intertion in | dge folder<br>igs folder<br>inent<br>late<br>in in sec.<br>Inspection desk<br>view<br>Reverse hong<br>unbering with<br>Numbers (1)<br>Sum picture file<br>size<br>Full screen<br>ior texts<br>International Control Control Control Control<br>international Control Control Control Control<br>international Control Control Control Control<br>international Control Control Control Control<br>international Control Control Control Control Control<br>international Control Control Con | dge folder                                                   |

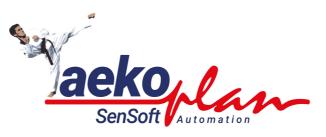

# by SenSoft Automation

Caller.NET is an external application which enables you to show the next 4 fights on a large screen. It also enables the inspection desk to provide information to the central table when a competitor has completed inspection.

#### (c) 2022 SenSoft Automation

All rights reserved. No parts of this work may be reproduced in any form or by any means - graphic, electronic, or mechanical, including photocopying, recording, taping, or information storage and retrieval systems - without the written permission of the publisher.

Products that are referred to in this document may be either trademarks and/or registered trademarks of the respective owners. The publisher and the author make no claim to these trademarks.

While every precaution has been taken in the preparation of this document, the publisher and the author assume no responsibility for errors or omissions, or for damages resulting from the use of information contained in this document or from the use of programs and source code that may accompany it. In no event shall the publisher and the author be liable for any loss of profit or any other commercial damage caused or alleged to have been caused directly or indirectly by this document.

Printed: July 2022 in Alphen aan den Rijn NL

## Publisher

SenSoft Automation

Managing Editor Ronald Sens

**Technical Editors** John van Leeuwen Michael Stuyvenberg

**Cover Designer** 

Ronald Sens

**Team Coordinator** 

Production

#### Special thanks to:

All the people who contributed to this document.

5

# **Table of Contents**

| Foreword |                      | 0  |
|----------|----------------------|----|
| Part I   | Introduction         | 7  |
| 1        | Main screen          |    |
|          | Tournament selection |    |
|          | Configuration        |    |
|          | Buttons              |    |
|          | Sample output        |    |
|          | Database connection  | 15 |
|          | Index                | 0  |

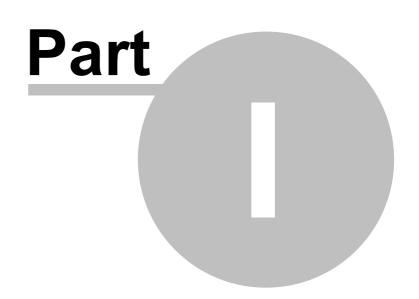

Jaekoplan Sensott

# 1 Introduction

The Caller is a separate program that interacts with TaekoPlan to show the next fights on a large screen.

It will use the second screen (if attached) to show the output.

A next version will have the output available as NDI, so it can be shown everywhere over the network.

# 1.1 Main screen

To be able to run the Caller you need to setup the parameters required.

The main setup screen is as shown below:

|                         | Plan Inspection Desk,<br>ncer and Beamer tool                 |
|-------------------------|---------------------------------------------------------------|
| lata folder             | D:\TaekoPlanNETData\events2022 Apply                          |
| eambadge folder         | Click to activate the selected folder and see the tournaments |
| itate flags folder      | Apply                                                         |
| ournament               | Ţ                                                             |
| elect date              |                                                               |
| ategorygroup            | *                                                             |
| Court rotation in sec.  | 1 • Idle time in sec before rotate 1 •                        |
| Jse as                  | Inspection desk v Scanner attached No v                       |
| Screen view             | Reverse hong 🔹 Show pictures No 💌                             |
| Court numbering with    | Numbers (1) •                                                 |
| Background picture file | Clear                                                         |
| creen size              | Full screen 💌                                                 |
|                         | Fight info header                                             |

Caller.NET is a standalone application which can be installed on the central computer (where also TaekoPlan is running) or on a separate computer.

| Introduction | 9 |
|--------------|---|
|--------------|---|

When running on a separate computer, this needs to be located in the same network and also uses the data folder of TaekoPlan as a shared folder. You have to configure this correctly to get the Caller up and running.

# 1.1.1 Tournament selection

To get started, you first need to provide details of the tournament you want to connect to

| Data folder               | D:\TaekoPlanNETData\events2022                                          | Apply |
|---------------------------|-------------------------------------------------------------------------|-------|
| Teambadge folder          |                                                                         | Apply |
| State flags folder        |                                                                         | Apply |
|                           |                                                                         |       |
| Tournament                | 76 Swedish Open G2 Kyorugi 2022 (30-04 upto 01-05 2022)                 | *     |
| Tournament<br>Select date | 76 Swedish Open G2 Kyorugi 2022 (30-04 upto 01-05 2022)<br>30-04-2022 • | *     |

# Data folder

This is the folder where the tournament of TaekoPlan is stored. By clicking the ... button you can search for the correct folder.

After finding the right one, click on Apply to use this folder.

# Teambadge folder

This is the folder where the badges of the teams used in TaekoPlan is stored. By clicking the ... button you can search for the correct folder. After finding the right one, click on Apply to use this folder.

# State flag folder

This is the folder where the state flags of the teams used in TaekoPlan is stored. By clicking the ... button you can search for the correct folder. After finding the right one, click on Apply to use this folder.

Using teambadges or state flags is optional.

#### Tournament

Select here the tournament which is available in the folder. Your selection will be maintained after restarting.

#### Select date

Select here the date in the event to be used. This date will be used for all communication.

#### Categorygroup

In TaekoPlan you have created category groups which you can use for your sessions. Select here the applicable group to work with.

# 1.1.2 Configuration

You need to provide some parameters for the Caller to work properly:

| Court rotation in sec.                 | 1           | •      |      |   |    | Idle time in se | c before rotate | 1     | * |
|----------------------------------------|-------------|--------|------|---|----|-----------------|-----------------|-------|---|
| Use as                                 | Inspection  | desk   |      | * |    | Scanner attacl  | ned             | No    | * |
| Screen view                            | Reverse ho  | ng     |      |   |    | Show pictures   |                 | No    | * |
| Court numbering with                   | Numbers (   | 1)     | *    |   |    |                 |                 |       |   |
| Background picture file                |             |        |      |   |    |                 |                 | Clear |   |
| Screen size                            | Full screen |        | *    |   |    |                 |                 |       |   |
| Forecolor texts                        | Fight i     | nfo he | ader | M | Со | mpetitor        | details         | М     |   |
| Show these courts<br>(green is active) | 1           | 2      | 3    | 4 | 5  | 6 7             |                 |       |   |

# Court rotation in sec.

This is time that the courts will change on the screen. Every x seconds the Caller will show the next court.

# Idle time in sec. before rotate

This is the time before the screen starts rotating. Any operator action will reset this timer.

#### Use as...

| Use as               | Inspection desk        |   |
|----------------------|------------------------|---|
| Screen view          | Inspection desk        | I |
| Screen view          | Warming up area/beamer | l |
| Court numbering with | Announcer              | l |
|                      | Final Check            |   |

You can use the Caller for different places in your venue

# **Inspection desk**

Use the Caller to inform the central table that a fighter (Chung or Hong) has passed the inspection.

They will be shown on the central system by either a 'C' or an 'H'.

When used like this, the operator has checkboxes available to check or uncheck a competitor.

## Warming up area/beamer

You can use the Caller to show the next fights on a big screen or whatever you are able to use.

## Announcer

The Caller can also be used by an announcer. He/she can check the fight as being announced (even twice).

# **Final Check**

If you have two checkins (inspection and final), you can set the Caller te be used as Final checkin point.

#### **Court numbering**

The system can show the fightnumbers as real numbers (101, 201) or as a character followed by the fight number (A01, B02).

#### Scanner attached

If you are using barcodes and you have a scanner attached, you can use the scanner to quickly go to the next match of the competitor

#### **Screen view**

Select here either 'Normal'

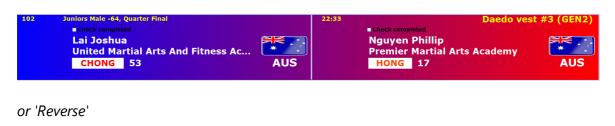

| Check completed<br>Lai Joshua<br>United Martial Arts And Fitness Ac | 102 | Juniors Male -64, Quarter Final    |     | 22:33      | Daedo vest #3 (GEN2)         |
|---------------------------------------------------------------------|-----|------------------------------------|-----|------------|------------------------------|
| United Martial Arts And Fitness Ac                                  |     | Check completed                    |     | <b>□</b> C | heck completed               |
| United Martial Arts And Fitness Ac Premier Martial Arts Academy     |     | Lai Joshua                         |     |            | Nguyen Phillip               |
|                                                                     |     | United Martial Arts And Fitness Ac | * : |            | Premier Martial Arts Academy |
| CHONG 53 AUS AUS 17 HONG                                            |     | CHONG 53                           | AUS | AUS        | 17 HONG                      |

## Show pictures

Enabled this to show pictures of the competitors when available.

## Background picture file

By default the background is blanc, but you can provide a background file to be shown underneath the data. Select any JPG, PNG or BMP file to be used. On the bottom part you can for example embed logo's of sponsors.

#### Screen size

You can select fullscreen on the second monitor or you can set a specific size (if you want to embed it in an existing screen).

| Screen size | Own size | * | 2560 🏮 | x | 1552 | * | Shift hor | 0 🇘 | Shift vert | 0 | * |
|-------------|----------|---|--------|---|------|---|-----------|-----|------------|---|---|
|-------------|----------|---|--------|---|------|---|-----------|-----|------------|---|---|

Select the size and if you need to you can move the starting point to a specific position on the screen.

#### **Forecolor texts**

You can change the color of the header information (category, time, vestsize) to any color you want.

The same for the names and teamnames of the competitors.

#### Show these courts

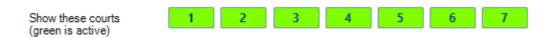

You can decide which courts to be shown on the screen while rotating. Green is enabled, brown is disabled.

# 1.1.3 Buttons

There are three buttons on the main screen:

| Reset result timers | Close caller screen | Start program |
|---------------------|---------------------|---------------|
|---------------------|---------------------|---------------|

#### **Reset result timers**

When a fight is finished, the screen shows the result of that match for 10 seconds. Sometimes it happens that the result does not go away and leaves the finished fight on top.

Use the reset button to clear the flags and to remove that fight.

#### **Close caller screen**

You can close the caller screen (second screen) by clicking this button. The Caller itself will remain open, but you can change settings and restart.

# Start program

This will start the Caller screen on the second screen if attached.

# 1.1.4 Sample output

Here you see sample output of the Caller screen:

| 102 | Juniors Male -64, Quarter Final                                                                              |     | 22:33 | Check completed | Daedo vest #3 (GEN                                                                |
|-----|----------------------------------------------------------------------------------------------------|-----|-------|-----------------|-----------------------------------------------------------------------------------|
|     | Lai Joshua<br>United Martial Arts And Fitness Ac<br>CHONG 53                                                 | AUS | AUS   | -               | Nguyen Phillip<br>Martial Arts Academy<br>17 <mark>HONG</mark>                    |
| 103 | Juniors Hale -64, Semi final<br>■Check completed<br>Wen Bo<br>United Martial Arts And Fitness Ac<br>CHONG 63 | AUS | 22:43 | Check completed | Daedo vest #3 (GEN<br>Egan Liam<br>ATI Martial Arts<br>30 <mark>HONG</mark>       |
| 104 | Juniors Male -64, Semi final<br>Check completed<br>Egan Alex<br>ATI Martial Arts<br>CHONG 29                 | AUS | 22:53 |                 | Daedo vest #3 (GEN<br>Not yet known<br>HONG                                       |
| 105 | Juniors Female -59, Final<br>■Check completed<br>Nguyen Nguyen Thao<br>Taekwondo Oh Do Kwan<br>CHONG 6       | AUS | 23:03 | Check completed | Daedo vest #3 (GEN<br>Regnault Shante<br>ATI Martial Arts<br>24 <mark>HONG</mark> |
| 1   | 2 3                                                                                                    |     |       |                 | ROTAT                                                                             |

This is the reverse version. You also see the 'Check completed' boxed to show the central table that the competitor has passed the inspection.

There are three buttons:

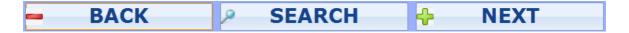

# ВАСК

With this button you can go back through the fight list.

# NEXT

With this button you can scroll through the list to the next fights

# SEARCH

With this button you can search for the next fight for a competitor by entering his/her TaekoPlan ID.

| Fitness Ac | *     |          | * |    |     |  |
|------------|-------|----------|---|----|-----|--|
|            | Compe | titor ID |   |    | ×   |  |
| _          |       |          |   |    |     |  |
|            |       |          |   |    |     |  |
|            |       |          |   |    |     |  |
| 1 2 3      | 4 5   | 6 7      | 8 | 9  | 0   |  |
| <- C       |       |          |   | EN | TER |  |
|            |       |          |   |    |     |  |

Enter the ID on your keyboard or click the buttons to enter the ID and click **ENTER**. For example if you enter **24** the screen will show:

| 01-07 | -2022                     | -  | BACK | P SEA       | RCH 🕂 | NEXT | 11:01:03             |
|-------|---------------------------|----|------|-------------|-------|------|----------------------|
| 105   | Juniors Female -59, Final |    |      |             | 23:03 |      | Daedo vest #3 (GEN2) |
|       | Check completed           |    |      | Check compl |       |      | eted                 |
|       | Nguyen Nguyen Thao        |    |      |             |       |      | Regnault Shante      |
|       | Taekwondo Oh Do Kw        | an |      | *           | *     |      | ATI Martial Arts     |
|       | CHONG 6                   |    |      | AUS         | AUS   |      | 24 HONG              |

This is a fast way of searching for the next fight.

# 1.1.5 Database connection

The Caller uses a normal database connection.

To be able to connect, you need to share the data folder of TaekoPlan to make it visible to the Caller.

For this you can use the shared folder functionality of Windows:

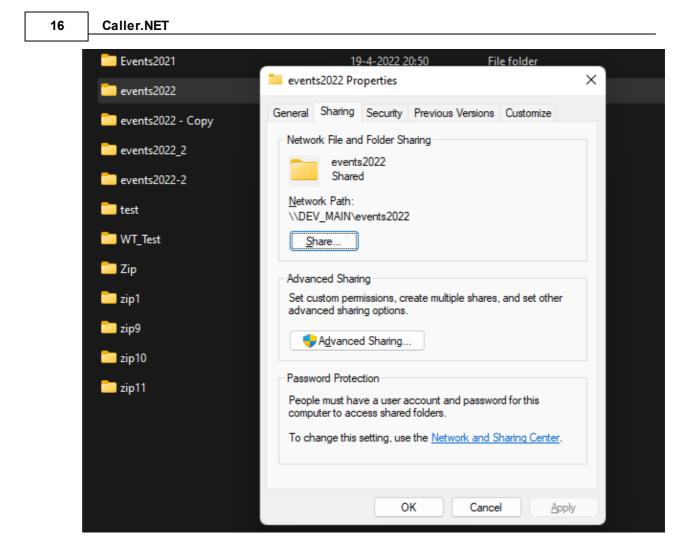

Click on Advanced sharing to get the next screen:

|                                                                                                    | Introduction 17 |
|----------------------------------------------------------------------------------------------------|-----------------|
| events2022 Properties                                                                                              | × zip9          |
| General Sharing Security Previous Versions Custon                                                                  | nize zip10      |
| Network File and Folder Sharing<br>events2022<br>Shared                                                            |                 |
| <u>N</u> etwork Path:<br>\DEV_MAIN Advanced Sharing                                                                | ×               |
| Share this folder                                                                                                  |                 |
| Advanced Sha<br>Set custom pe<br>advanced sha<br>Advanced sha<br>Share name:<br>events2022<br>Add<br>Add<br>Remove | ~               |
| Limit the number of simultaneous                                                                                   | users to: 20    |
| People must h Comments:<br>computer to ad                                                                          |                 |
| Permissions Caching                                                                                                |                 |
| OK                                                                                                    | Cancel Apply    |

. . . . .

.....

4 -

When connecting to a shared folder you need to use a fully compliant URI like:

# \\192.168.1.5\Data

Where the IP address is the address of the TaekoPlan computer and **Data** is the name of the share.

Please note that you need to provide read and write rights to the user to access the share.

Always use a username/password to access the share.

# To connect to

After you have shared the folder, it is accessible for any other laptop in your network using the credentials you provided.